**چرا و چگونه از رنگهای پنتون استفاده کنیم؟**

**Why & How to Use Pantone Color?**

سالهاس ت ک ه رنگه ای پنتون ب ه زندگی طراحان گرافیک و دس ت ان درکاران چاپ حی ات داده اس ت، و هنوز نکات بس یار در استفاده درست از آن گنگ و مبهم مانده است. در بحث رنگ در گرافیک و چاپ ســعی در روشــن شــدن نکات تاریک خواهیــم کرد.

## **چرا از رنگهای پنتون استفاده می کنیم؟ مقدمه**

دنیای رنگها دنیای عجیبی اسـت بخصوص در حیطه طراحی تا چاپ، درد مش ترک همه طراح ان گرافیک عدم تطابق رنگ در مراحل مختلف طراحلی گرافیک تا چاپ است، مواردی از قبیل حالتهای زیر:

-1 رن گ از نرم اف زاری به نرم اف زار دیگر ً متفاوت است مثال نمایش CMYK در محیط نسرم افسزار CorelDRAW بسا نمایش آن در Photoshop متفاوت است؟!

-2 رن گ از ی ک مانیت ور به مانیت ور دیگر متفاوت اس ت. برای مثال ی ک تصویر را در یک نرم افزار و با دو مانیتور مش اهده کنید؟ -3 رنگ در صفحه نمایش با رنگ چاپ شده توسط چاپگرهای جوهر افشان متفاوت است. -4 رنگ از یک چاپگر جوهر افشان به چاپگر دیگر متفاوت است. -5 رنگ در چاپ با رنگ روی صفحه مانیتور و چاپگ جوهر افشان و چاپگ ردیجیتال

متفاوت است. و بالاخره اینکه رنگ در چاپ نیز می تواند

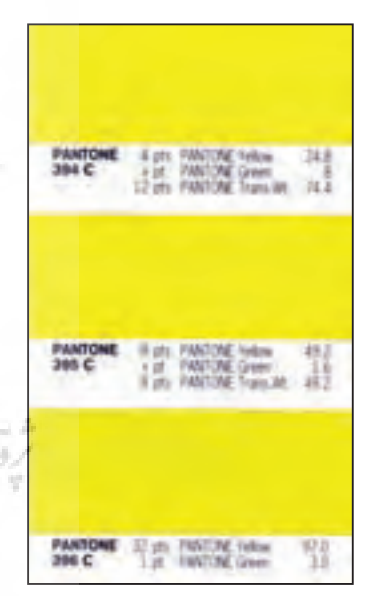

پنتون PANTONE، نام تجاري مجموعه اي از رنگهاي استاندارد است كه در آن سايههاي مختلف طيف رنگها به وسيله شمارههايي مطابق با سيستم انطباق پنتون )PMS ) شناسايي ميشوند.

متفاوت باشد اگر: - ماشین چاپ تغییر کند - مرکب چاپ عوض شود - چاپچی عوض شود - ش رایط محیطی همچون شب و روز، دمای محیط و ... تغییر کند

و ... پــس تکلیف طــراح گرافیک، کارفرمــا و ... ب ا ای ن تغییرات چیس ت، چگون ه ميتوان همه ایس موارد را در اختیار گرفت بطوریک ه تغیی رات را بت وان کنت رل نمود. فضای رنگی قابل رویت توسط چشم انسان، محدوده ای از رنگها را ش امل می شود که با هیچ یک از شـیوههای شـبیه سـازی قابل بازسازی نیس ت برای مثال رنگهای موجود در سنگهای طبیعت همچون طالیی، نقره ای، فیروزه ای خاص یا حتی رنگهای قابل رویت در بال پروانهها را نمی شود بازسازی کرد. مح دوده رنگی ای که ب ا مرکب CMYK در چاپ می شود ساخت بسیار محدود است. رنگه ای پنتون برای افزای ش این محدوده و ایج اد رنگهای دیگر موج ود در طبیعت به م دد چاپ آم ده اند. به عب ارت دیگر با بکارگيري رنگهای پننتون فضای رنگی قابل شبیه سازی را در چاپ افزایش می دهیم.

## **کاربردهای رنگ پنتون**

با توجه به موارد گفته شده، کاربردهای رنگ پنتون را می توان به اجمال به شکل زیر طبقه

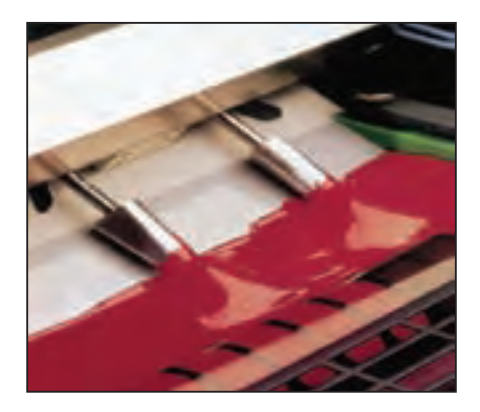

رنگهاي پنتون با يك نام و يك عدد مشخص ميگردد، رنگها را ميتوان با توجه به درصدهاي ارائه شده در كاتالوگ پنتون از رنگهاي اصل تهيه كرد.براي مثال يكي از رنگهاي سبز پنتون با شماره 569 مشخص گرديده است .

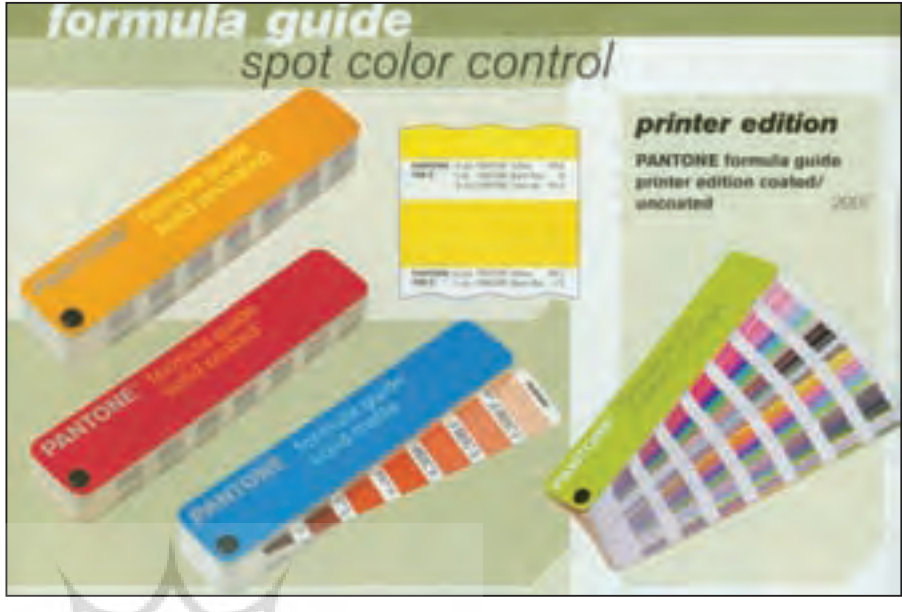

بندی کرد: -1 ایجاد رنگ خاص سازمانی -2 جلوگیری ازبروز مش کل در موضعهای مختلف -3 ایجاد جلوههای ویژه رنگی

## **ایجاد رنگ خاص سازمانی**

همانطور که گفته ش د ب ا رنگهای CMYK نمی توان برخی از رنگهای خاص را بدست آورد ب رای مثال برای ایجاد رنگ ســـرمه ای معمــولا رنگ ســايان (C) را بــا درصدي از ا مژنتا (M) ترکیب می کنیم که در بسـیاری از م وارد درصد هر دو رنگ 100 در نظر گرفته می شود. متاســـفانه رنگ بدســـت آمده تقریباً مورد پس ند هیچ گرافیست حرفه ای نیست. این رنگ، سرمه ای چرک مایل به بنفش است و بسا آنچه که بر روی صفحه نمایش کامپیوتر دیده می ش ود بس یار متفاوت. اما در چاپ چهاررنگ CMYK کار دیگری نمی شود کرد. چ اره کار اس تفاده از رن گ پنت ون اس ت رنگ سورمه ای پنتون Reflex Blue ش اداب، س رحال و س رزنده اس ت. اصـــولا ترامهـــاي رنگهـــاي مختلف در يک کادر رنگـــی چند رنـــگ، رنگ را به ســـمت چرکسی می برد به همین دلیــل هر چه تعداد رنگهای بکار رفته به ش کل ترام برای ایجاد یک رنگ بیش تر باشد به نظر می رسد چرکی رنگ ایجاد شده بیشتر می گردد. در این قبیل موارد اس تفاده از رنگهای پنتون ش ادابی و

س رزندگی بیش تری به طرح نهایی می دهد. از طرف دیگر رنگهای ایجاد ش ده بوس یله رنگهای CMYK را بـه سلختی مــی توان در ش رایط یکس ان در نوبته ای مختلف چ اپ قرار داد برای مثال رنگ قرمز س یگار وینس تون که به قرمز وینستونی شهرت دارد را نم ی ت وان ب ا ترکیب Y و M س اخت بعلاوه رنگ قرمز بدس ت آم ده از ترکیب Y و M ت ا حد زیادی بس تگی به ش رایط زمان چ اپ می توان د متغیر باش د. در این خصوص نیز اس تفاده از رن گ پنتون، ایجاد رنگ قرمز مطلوب نهایی را س اده تر می کند.

**جلوگیری از بروز مشکل** تصور کنید پش ت کامپیوتر نشسته اید و یک متـــن با اندازه فونت مثلاً ۸ را به رنگ ســـفید روی یک پس زمینه رنگی CMY قرار می دهید. بسسیار زیباست، حداقسل بسر روی مانیتور اینجور دیده می شود. اما اگر نتیجه طرح خود را در چاپخانه مالحظه کنید، ممکن اس ت از اشکال ایجاد شده شگفت زده شوید. چاپچی بی تقصیر نیز نهایت سعی خود را کرده است که کار را تا حد امکان درست و دقیق چاپ کند اما ماشین چاپ ابزاری مکانیکی است و کنترل روی هم خوردگی رنگها بسیار سخت است. طـرح زیبــای شـــما در زمان چاپ بــه دلیل داشتن پس زمینه ای با رنگهای CMY و جابجایسی ایجـاد شــده در ایــن رنگهــا مشکل دار شـده اسـت بدیــن ترتیــب که

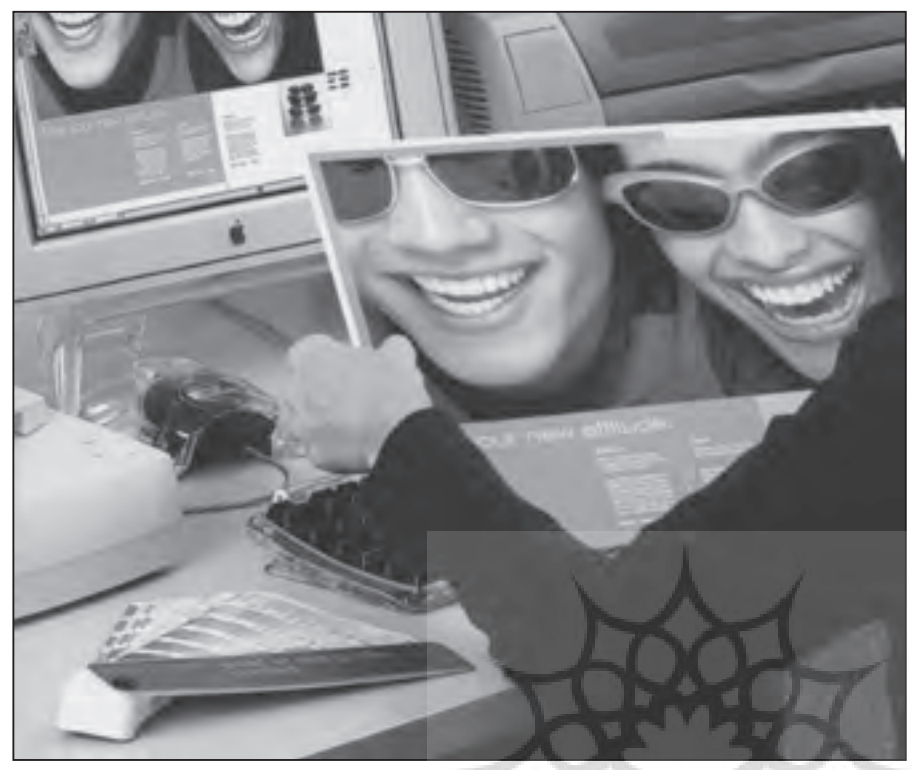

كاتالوگ رنگهاي پنتون معموال در چاپخانه موجود است و چاپچي رنگ ساز حرفه اي با استفاده از راهنمايي هايي كه در كاتالوگ درج شده ، رنگ مورد نظر طراح را ميسازد.

نوش ته س فید محو و ناواضح دیده می شود. بنابراین یکی دیگر از موارد الزم در استفاده از رنگهای پنتون زمانی اس ت که ناچار هستیم نوش ته یا متن ری ز و ظریفی را در پس زمینه رنگی بگذاریم. بخصوص وقتی که این زمینه رنگی از تعداد رنگهای بیشتری تشکیل شده ً است مثال 3 رنگ یا 4 رنگ است. در ای ن موارد با جابجا کردن رنگ پس زمینه که به ش کل ،2 3 یا 4 رنگ است با یک رنگ پنتون دقت کار چندین برابر خواهد شد. نوشته س فید در پس زمینه تک رنگ وضوح و دقت خوبی خواهد داش ت برای مث ال اگر ناچار هس تید متن ظریفی را به رنگ سفید در پس زمینه سبز 3 رنگی CMY قرار دهید بهتر است پس زمینه را به جای CMY با یک رنگ پنتون ً مثال 342 که همان رنگ سبز را به شما میدهد چ اپ کنید. نتیجه کاملا ً لا متمایز خواهد بود.

## **ایجاد جلوههای ویژه رنگی**

ایجاد جلوههای وی ژه در چاپ، کار طراحان حرفه ای و با تجربه اس ت، یا حداقل کسانی که این قبیل کارها را بطور مرتب دیده و همه آنها را کالبد ش کافی کنند. جلوههایی از قبیل دایکات، ترموگرافی، اس تفاده از سلفون، UV به ش کلهای مختلف تکه ای، بافت دار و ...

یکی از مواردی که ب ه کار چاپی حال و هوا و جلوه خاصی می دهد اس تفاده از رنگهای پنتون با پیگمنت یا رنگدانههای فلزی است مثــلاً رنگ طلایی، نقــره ای و ترکیب این دو رنگ با درصدهای مختل ف رنگهای دیگر. همچنین اس تفاده از رنگهای فسفری اگر به جا و درس ت استفاده ش ود می تواند زیبایی

یک طرح گرافیکی را دوچندان کند. من اس تفاده بیجا یا به عبارت دیگر اس تفاده اجباري را در جلوههای ویژه چاپ نمیپسندم و گمان می کنم ماندگاری این قبیل کارها در ذهن بسیار کوتاه است اما اگر همین جلوههای ویژه در جای خودش اس تفاده شود سالها در خاطر می ماند. بنابراین اس تفاده از رنگهای پنتون در ایج اد جلوههای ویژه یکی دیگر از کاربردهای آن می باشد.

**چگونه از رنگهاي پنتون استفاده كنيم؟** اگ رمطلـب قبلــي و بحــث کالبد شــکافي کار چاپــي را دنبــال کرده باشـــيد<sup>۱</sup> چيزهاي كاربردي فراواني از بكارگيري رنگ در چاپ فراگرفتهايد امـا چگونه طرحي براي چاپ با رنگهاي پنتون آماده كنيم؟ براي رسيدن به اين هدف توضيح مختصري از چاپ الزم اس ت. دقت كنيد كه در اينجا بيش تر به دليل آشنايي

اكنون شركت پنتون كاتالوگهاي گوناگون رنگي در زمينه صنايع مختلف ارائه ميكند و اين در حالي است كه در زمينه چاپ، شناخت كمي از آن در ايران وجود دارد. بد نيست سري به سايت پنتون بزنيد، در آنجا اطالعات خوبي درباره شركت دريافت خواهيد كرد. www.pantone.com

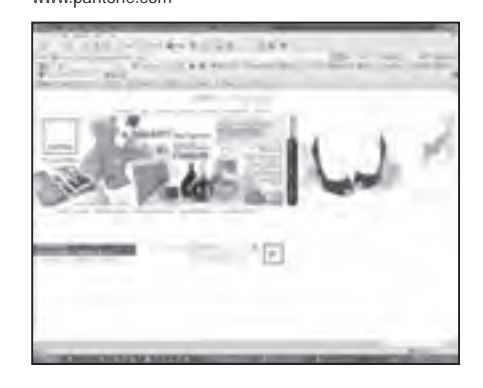

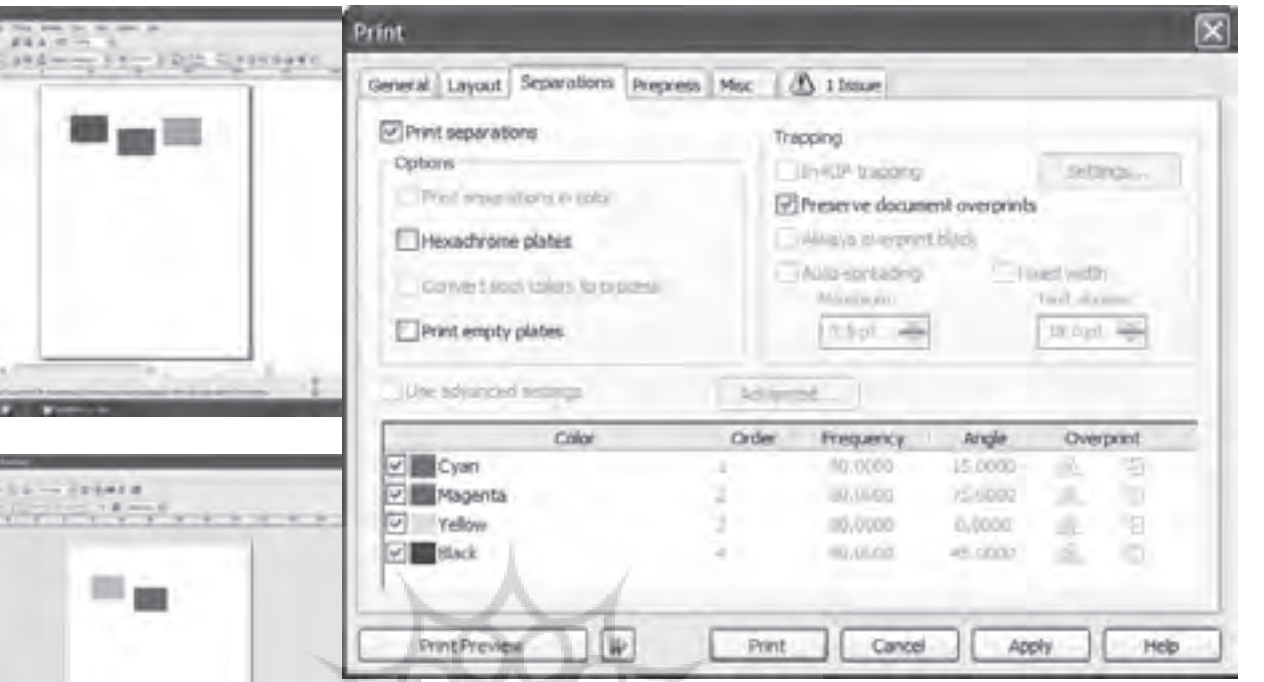

هر رنگ و سپس تهيه زينك و چاپ زينك مورد نظر با هر رنگ دلخواه. ش ايد تا به حال ديده باشيد كه يك كار تك رنگ با رنگهاي مختلف چاپ ش ً ده است مثال س ياه، آبي، عموميبا چاپ افست روي این چاپ توضيح ميدهيم، اما اين مس ئله براي چاپهاي ديگر نيز صادق است.

براي اينكه يك كار چاپي آماده كنيد بايس تي زينــك يا رابط چاپ مجزايــي براي هر رنگ در اختيار داش ته باش يد براي مثال اگر قصد طراحـي و چاپ يــك كار تك رنگ را داريد بايس ً تي نهايتا يك عدد زينك داشته باشيد و آن را بر روي سيلندر زينك در ماشين چاپ ببنديد و مركب مورد نظر را در مخزن مركب ريخته و چ اپ كنيد. براي تهيه هر زينك نيز بايستي فيلم رنگ مورد نظر را در اختيار داشته باشيد. بنابراين آنچه اهميت دارد تهيه فيلم هر رنگ به ش كل مجزاست. از روي فيلم زينك تهيه ميشود و زمان چاپ ميتوانيد به دلخواه هر رنگ<sub>مي</sub> را براي هر زينكي استفاده كنيد. اشتباه نكنيد اين مس ئله مربوط به چاپهاي تفكيكي است و نه تركيبي.

در چ اپ تركيبي چهار فيلم س ايان C مژنتا M زرد Y و مش كي K را داري م كه از روي آنها چه ار زينك K/Y/M/C تهيه ميش ود ت رام رنگه اي تركيب ي از لح اظ زاويه با يكديگر متفاوت اســت بنابراين حتماً بايستي زينک ســـايان را با رنگ سايان چاپ كرد و ... تــا كار چهار رنگ درســتي داشــته باشــيم. اما در مـــورد رنگهاي تفكيكي تنها كاري كه بايستي انجام داد تهيه فيلمهاي مجزاست براي

سبز، قرمز. **طراحي براي چاپ دو رنگ پنتون در يك كار دو رنگ** ب راي آنكه دو رن گ تفكيكي ب ا رنگهاي پنتون چاپ كنيد كافي است در طرح خود از دو رنگ كه در خروجي به شكل مجزا بيرون ميآيند استفاده كنيد. براي درك بهتر موضوع به سراغ نرم افزار كورل دراو ميرويم. صفحه نرم افزار را باز كنيد. چند كادر فرضي ترس يم نماييد و سپس از منوي File به سراغ Print برويد. در پنجره ظاهر ش ده روي tab یا ب رگ نش ان Separations كليك كنيد. قســمت Print separations را تيــك بزنيد بدين ترتيب رنگهاي مورد استفاده در طرح شما در قس مت پايين صفحه ظاهر ميگردد. اگر روی Print Preview كليك كنيد نمايشی از پرينت تفكيكي شما ديده ميشود. همانطور كه مالحظه ميكنيد رنگها به شكل سياه و درصدهايي از رنگ سياه تهيه ميگردد كه البته زواياي هر رنگ متفاوت است. بنابراين در هر حال از طريق نرم افزار كورل و منوي Print آن ميتوانيد تعداد رنگهاي مورد

اس تفاده در كار چاپي خ ود را كنترل نماييد.

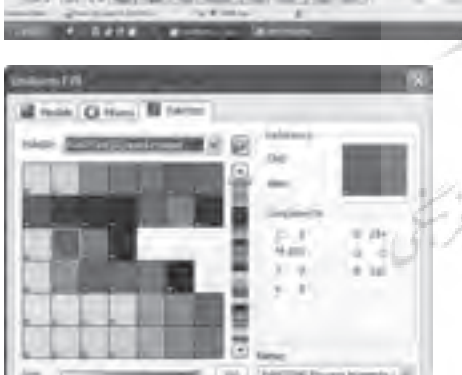

new [4] Davis # [ Dr. ] | Davis |

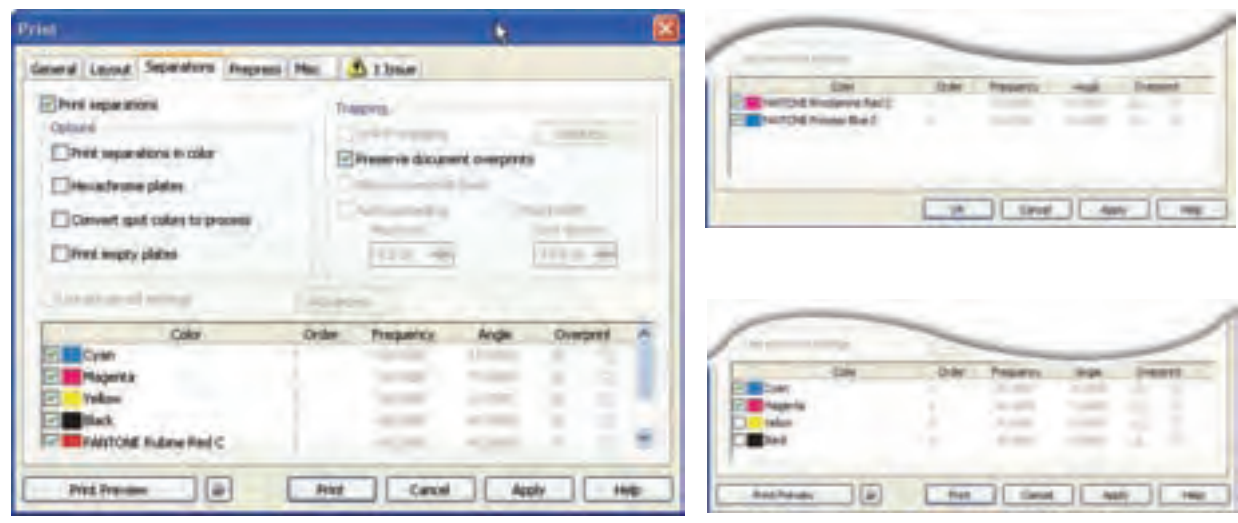

بنابراين با توضيحات داده شده معلوم ميشود كه اگر بخواهيد يك كار دو رنگ پنتون چاپ كنيد يك راه اين اس ت كه دو رنگ مشخص از رنگهــاي CMYK را انتخــاب كنيـــد مثلاً ســايان و مژنتا. در اين حالــت خروجي فيلم شما به شكل دو رنگ جداگانه بدست ميآيد. راه ديگر اين است كه دو رنگ پنتون انتخاب كنيه براي انجام ايس كار در نرم افزار كورل دراو به اين شكل عمل كنيد. كادر يـــا موضوع مورد نظر خـــود را انتخاب نماييد. از قسمت جعبه ابزار tool Fill و سپس

Fill color Dialog را انتخاب نماييد. پنج ره fill Uniform باز ميش ود روي برگ نشان Palettes كليك كنيد.

از قس مت Palettes انتخاب PANTONE Solid coated را گزينسش كنيد و هر رنگي را كـه مي خواهيد از طريــق بخش Name يا از طريق رنگهايي كه ميبينيد انتخاب نماييد. **طرح سوال مسابقه:** از بخش Tint هـــم ميتوانيد در صد رنگ را مش خص كنيد.اكنون كه رنگه اي پنتون را انتخ اب كرده ايد يكبار ديگر به منوي پرينت برويـــد، خواهيـــد ديد كه هـــر دو رنگ پنتون انتخــاب شــده در بخــش Separations از پنجره Print ديده ميشود.

> در بسـياري از كارهـاي حرفه اي كه بيشـتر ش امل جعبه و بروش ور و كاتالوگ مي شود استفاده از رنگهاي ديگر به جز CMYK براي طراحي كارهاي چاپي بالاي چهار رنگ به داليل مختلف ض روري مينمايد به عبــارت ديگــر وقتــي در طــرح مــورد نظر

تصوير رنگي وجود داش ته باش د ناگزير به استفاده از رنگهاي CMYK هستيم و به داليل ديگر ني ز مجبوريم كه از رنگهاي پنتون يا به عبارت ديگر از رنگهاي Spot اس تفاده كنيم. در ايـــن وضعيت نيز به همان شـــكلي كه در قسمت قبلي گفته شد كافي است كادر يا موض وع مورد نظر خود را انتخاب كرده و به هم ان ترتيب رنگهاي پنتون را در آنها بريزيد بدين ترتيب وقتي بــه پنجره Separations مربوط ب ه پرینت بروید به غي ر از رنگهاي CMYK رنگهاي پنتون انتخاب ش ده را نيز مي ً بينيم. بنابراين خروجي فيلم ما مثال 6 رنگ اس ت كه ش امل فيلم K -Y -M -C پنتون 1 و پنتون 2 ميباش د. از فيلمهاي گرفته شده 6 عدد زينك تهيه و س پس كار مورد نظر چاپ ميگردد.

کاربرده ای دیگ ر رنگ پنتون ی ا به عبارت

دیگر استفاده از رنگهای جداگانه یا Spot را برای ما بفرستید تا به قید قرعه جایزه بگیرید. آدرس : تهران، صندوق پستی 14155-1636 یا به آدرس زیر ایمیل بزنید: info@afravi.com

.<br>به کتاب « راهنمای ناظران چاپ» مراجعه شود.

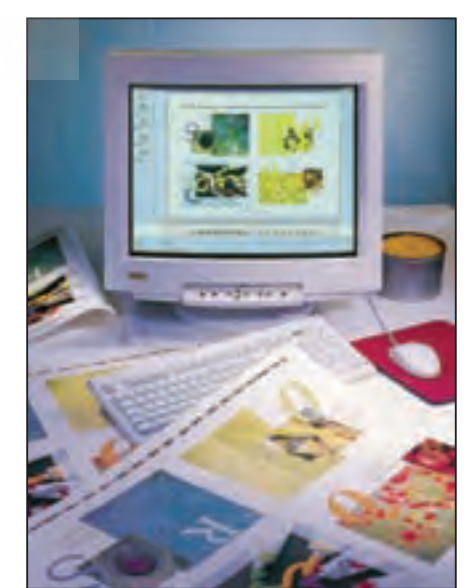